## **Ripasso Generale Reti di Calcolatori**

## **Docente: Luciano Bononi**

1) Dato l'indirizzo IP 130.136.128.128 con maschera di rete 255.255.128.0 quante sottoreti sono individuate e a quale sottorete appartiene l'indirizzo suddetto?

 $130.136.128.128$  si esprime in binario come:

10000010 10001000 10000000 10000000

e la maschera di rete 255.255.128.0 si esprime in binario come:

11111111 11111111 10000000 00000000

da qui si vede che la rete di classe B 130.136.x.y. viene estesa con un solo bit (scritto in rosso e sottolineati), che identifica la sottorete. Con un bit si possono identificare solo 2 sottoreti (la zero e la uno). Siccome l'indirizzo IP 130.136.128.128 riporta il bit rosso con valore uno, allora si può concludere che esso appartiene alla sottorete 1.

Per ipotesi, se la maschera di rete fosse stata 255.255.192.0, esprimibile come:

11111111 11111111 11000000 00000000

allora i bit per la sottorete sarebbero stati due (consentendo di esprimere 4 sottoreti, la zero con i bit 00, la uno con i bit 01, la due con i bit 10 e la tre con i bit 11), da cui si deduce che l'indirizzo IP 130.136.128.128 apparterrebbe alla sottorete 2.

2) a quale sottorete appartiene l'indirizzo IPv4: 130.136.9.1 se la maschera di rete è 255.255.248.0? (suggerimento: 248 è pari a 128+64+32+16+8) 

\* sottorete 2 della rete di classe B 130.136.x.y \* sottorete 1 della rete di classe B 130.136.x.y

x sottorete 9 della rete di classe B 130.136.x.y \* sottorete 9 della rete di classe C 130.136.x.y

\* sottorete 136 della rete di classe C 130.136.x.y \* nessuna delle precedenti

Come prima, l'indirizzo IP è esprimibile come:

10000010 10001000 00001001 00000001 e la maschera di rete come:

11111111 11111111 11111000 00000000

I bit che rappresentano la sottorete (trattandosi di una rete di classe B) sono quelli in rosso sottolineati, e corrispondono al valore 00001, ovvero alla sottorete 1 sulle 32 (2 alla quinta) possibili.

Attenzione al fatto che la risposta scritta in corsivo indica rete di classe C (mentre 130.136.x.y. è di classe B), quindi la sola risposta corretta è quella indicata da x.

3) come si esprime 37 in binario?

\* 1100 \* 110000 \* 101111 \*0011 0111 \* 00100101 \* nessuno dei precedenti

Applicando il metodo della divisione per due (fino a che non si ottiene zero come risultato) e prendendo i resti al contrario si ottiene:

 $37/2$ =  $18/2$  =  $9/2$  =  $4/2$  =  $2/2$  =  $1/2$  =  $0/2$  (e qui posso fermarmi in quanto otterrei infiniti zeri)... resto 1 0 1 0 0 1 0…….

Quindi 37 si scrive: .....0100101 (notare che a sinistra possono esserci infiniti zero).

3) quale numero di host ha la macchina con indirizzo IPv4 130.136.249.0 / 23 se utilizzo la notazione CIDR per esprimere la sottorete a cui appartiene (indicando /23)?

\* è l'host numero 0 \* è l'host numero 256 \* è l'host numero 249.0 \* nessuno dei precedenti E a quale sottorete appartiene l'host, nella rete di classe B 130.136.x.y, se uso maschera di rete /23? \* sottorete 248 \* sottorete 124 \* sottorete 23 \* sottorete 1 \* nessuno dei precedenti

La macchina ha indirizzo IP in binario: 10000010 10001000 11111001 00000000 La notazione CIDR /23 indica una maschera di rete con 23 uno a sinistra: 11111111 1111111 11111110 00000000

e quindi la sottorete è identificata dai bit sottolineati che hanno valore:  $1111100 = 64+32+16+8+4+0+0 = 124$  (numero di sottorete) della rete di classe B mentre il numero di host è dato dai bit a zero della maschera di rete:  $100000000 = 256 +0+0+0+0+0+0+0+0+0 = 256$  (numero di host)

4) e se l'indirizzo IP della domanda precedente fosse stato 250.129.9.132 con maschera CIDR /25 ? in tal caso l'indirizzo è di Classe C e in binario si scrive: 11111010 10000001 00001001 10000100 mentre la maschera di rete /25 corrisponde a 11111111 11111111 111111111 10000000 da cui si evince che c'è solo un bit che estende il numero di rete di classe C (i primi 3 byte a sinistra). Esistono quindi solo due sottoreti della rete di classe C. Il valore corrispondente nell'indirizzo IP per quel bit è 1, quindi appartiene alla sottorete 1 e ha numero di host  $0000100 = 4$ .

5) quante reti IP di classe B si "fondono" tra loro se utilizzo una maschera di rete /13? /13 equivale a 11111111 11111000 00000000 00000000 /16 equivale a 11111111 11111111 00000000 00000000 (una rete di classe B) i bit di differenza sono 3, quindi si fondono  $2^2$ 3 = 8 reti di classe B in una super-rete. Notare che non sappiamo nulla degli indirizzi IP, ma ragioniamo solo sulle maschere di rete.

1[5]) Quali classi di rete IPv4 posso utilizzare se voglio poter indirizzare al massimo 300 host della mia rete locale? E se ne voglio indirizzare almeno 300 host?

- - -

2[5]) Quali dei seguenti sono indirizzi IPv4 leciti?  $\Box$  120.121.122.123  $\Box$  123.123.321.321  $\Box$  130.136.256.0  $\Box$  1.2.3.4  $\Box$  2001:0db8:0:0:1319:8a2e:0370:7344  $\Box$  www.unibo.it  $\Box$  1:0:0:0  $\Box$  1.255.1.255  $\Box$  AA.BB.CC.DD  $\Box$  110.011.110.001  $\Box$  FF.FF.FF.FF.FF.FF.FF

3[10]) Dato l'indirizzo IP 130.136.5.128 con maschera di rete 255.255.255.0 quante sottoreti sono individuate e a quale sottorete appartiene l'indirizzo suddetto? Quale è il primo e l'ultimo indirizzo IPv4 utile (cioè assegnabile a un host) della sottorete individuata? (scrivere i due indirizzi IPv4 per intero)

- - -

4[10]) Dato l'indirizzo IP 130.136.5.128 /23, ovvero con maschera di rete 255.255. \_\_\_\_.0, quante sottoreti sono individuate e a quale sottorete appartiene l'indirizzo suddetto? Quale è il numero di host dell'host corrispondente all'indirizzo IPv4 sopra indicato per questa sottorete? Quale è il primo e l'ultimo indirizzo IPv4 utile (cioè assegnabile a un host) della sottorete individuata? (scrivere i due indirizzi IPv4 per intero)

- - -

4[10]) Dato l'indirizzo IP 130.136.5.128 /21, ovvero con maschera di rete 255.255. [10] .0, quante sottoreti sono individuate e a quale sottorete appartiene l'indirizzo suddetto? Quale è il numero di host dell'host corrispondente all'indirizzo IPv4 sopra indicato per questa sottorete? Quale è il primo e l'ultimo indirizzo IPv4 utile (cioè assegnabile a un host) della sottorete individuata? (scrivere i due indirizzi IPv4 per intero)

- - -

- - - - - - - - - - - - - - - - - - - - - - - - - - - - - - - - - - - - - - - - - - - - - - - - - - - - - - - - - - - - - - - - - - - - - - - - - - - - - - - - - -

5[10]) L'esecuzione del comando "tracert flora.cs.unibo.it" produce i seguenti output:

passo indirizzo IP RTT

1 192.168.100.1 (192.168.100.1) 43.171 ms

2 172.18.9.157 (172.18.9.157) 42.037 ms

3 richiesta scaduta

4 richiesta scaduta

5 137.204.2.201 (137.204.2.201) 67.678 ms

6 csgw-cesia.cs.unibo.it (130.136.254.253) 69.391 ms 

7 flora.cs.unibo.it (130.136.5.36) 67.935 ms

Questo significa che esiste un cammino su Internet funzionante verso flora.cs.unibo.it, oppure no?

- - -

Analizzando i dati, come mai alcuni router più lontani mostrano tempi di RTT minori di router più vicini? come è possibile? è possibile valutare quale sia il router tra quelli elencati in media più congestionato? Perchè?

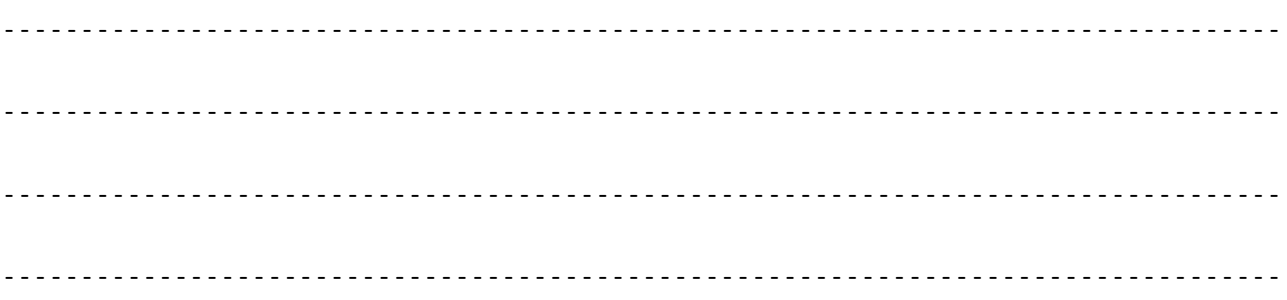

6[20]) Come disegnereste la topologia di una rete locale, basata su tecnologia Ethernet, che permetta di connettere 1 Router/ADSL verso Internet (con due schede di rete) per fornire accesso a 64 PC (ognuno con una sola scheda di rete) suddivisi equamente in 3 laboratori diversi dello stesso edificio, e tre stampanti di rete IPv4, in modo che ogni laboratorio abbia accesso alla propria stampante di rete sul proprio segmento di rete locale Ethernet, un mail server, un firewall e un antivirus server, e avendo a disposizione per l'acquisto solo Hub a 4 porte (costo 30 Euro) e Switch a 24 porte (costo 300 Euro)? Considerate separatamente aspetti di efficienza, affidabilità, prestazioni e costo totale.

7[30]) Immaginate di possedere una rete di classe A di indirizzo 20.0.0.0 e supponete di volere progettare l'assegnazione e configurazione degli indirizzi IPv4 su una rete come quella disegnata in figura. Progettate il subnetting della rete (definire le sottoreti) in modo che siano sprecati il minor numero possibile di indirizzi IP, e garantendo la gerarchia della rete secondo lo schema dei router sotto indicati. Completare lo schema con le informazioni di configurazione IPv4 di ogni router e degli host client (a campione) sotto indicati.

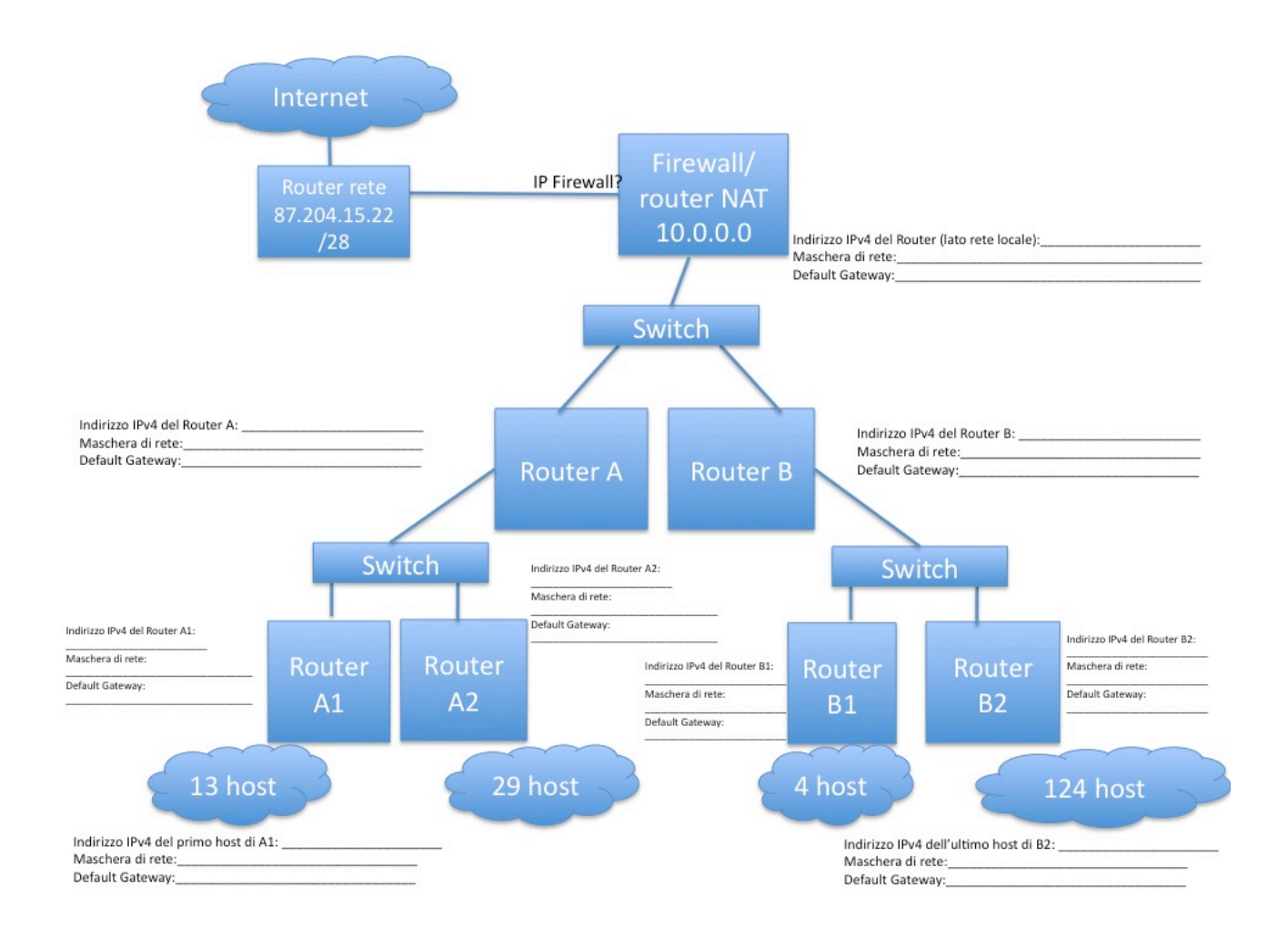

1[3]) Internet è una rete a commutazione di circuito? Perché?

2[3]) Descrivere almeno 3 fattori che determinano il throughput di comunicazione di una rete di calcolatori (quantità di bit di dati al secondo ricevuti con successo dal destinatario):

3[3]) Quali tecnologie di rete locale tra quelle viste a lezione usano un canale di comunicazione ad accesso multiplo (broadcast)?

4[3]) Meglio una rete che invia 10 Mb/s con un ritardo di 1 secondo o una rete che invia 1Mb/s con un ritardo di 100 ms? Motivare la risposta.

5[3]) Quali componenti gestiscono la comunicazione di rete IPv4 a livello Rete (3)? Quali compiti assolvono?

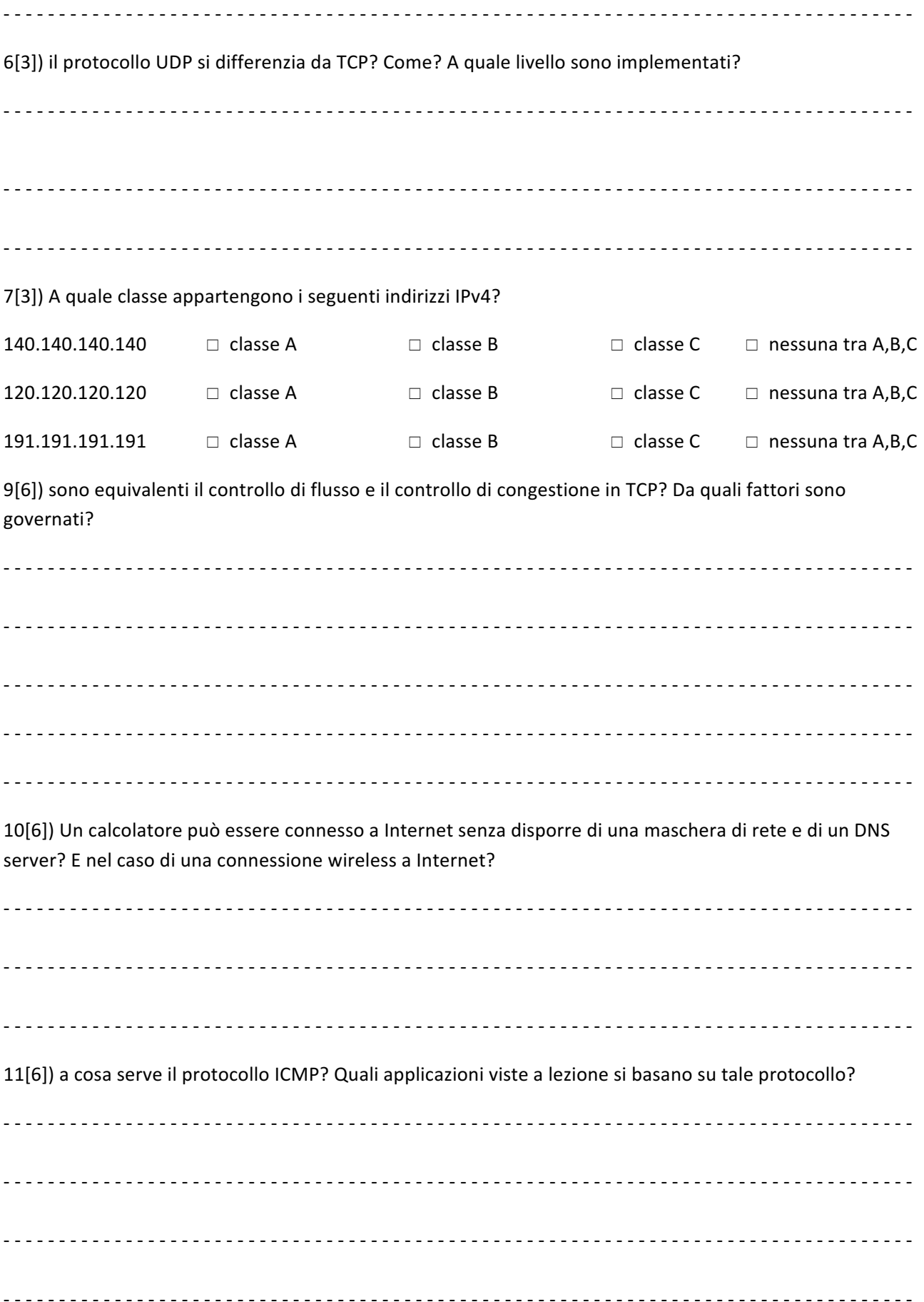

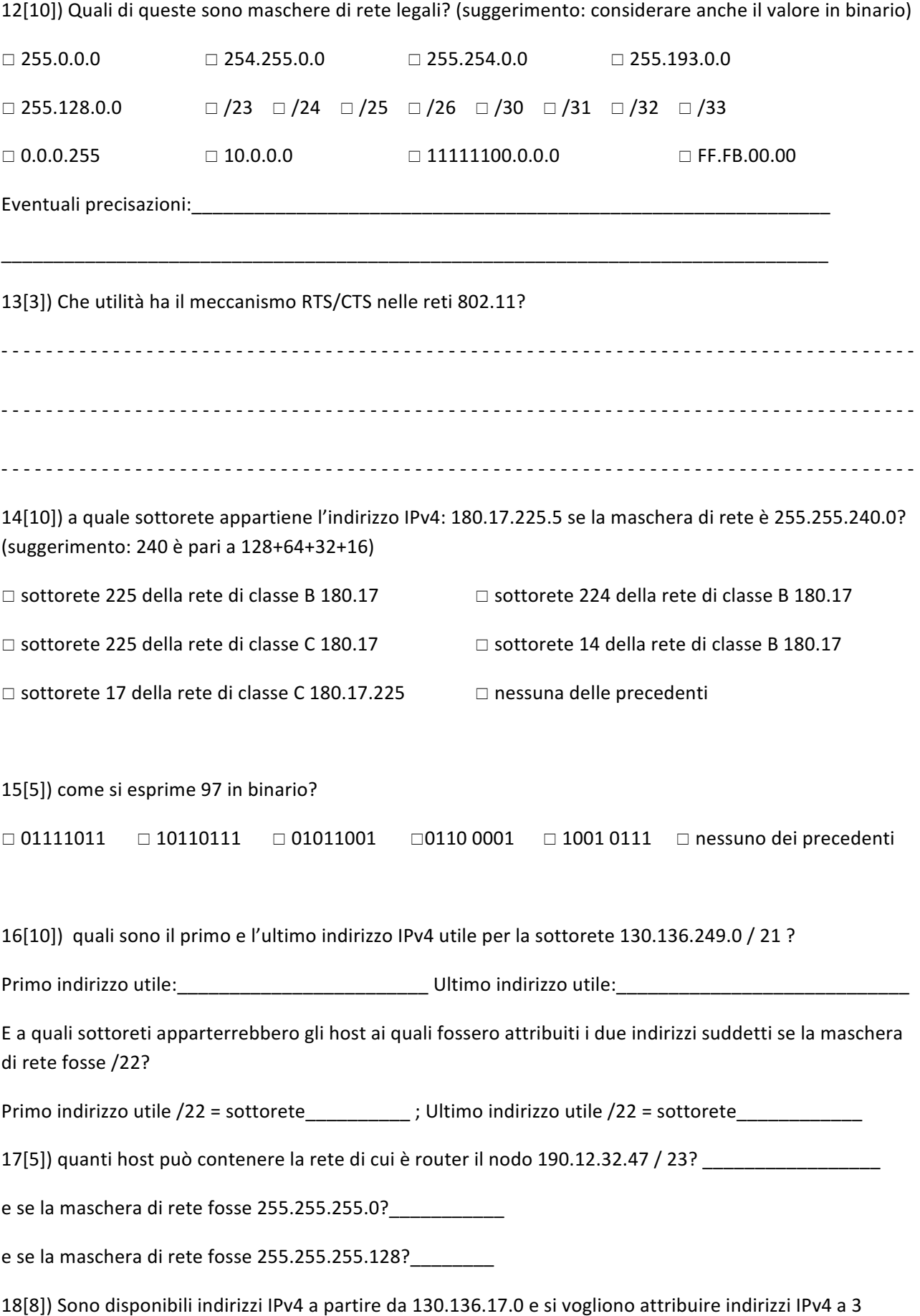

diversi domini di rete X, Y, K composti rispettivamente da 100, 60 e 10 indirizzi, sprecandone il meno

possibile. Come possono essere identificate le sottoreti X, Y, K e quali sono gli indirizzi di rete e di broadcast per ognuna di loro?

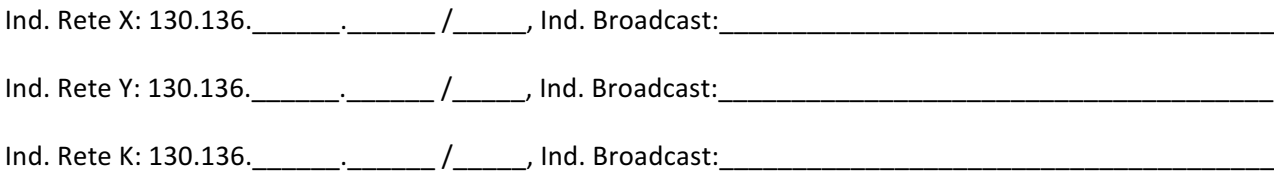

19[2]) in quali modalità si può configurare il funzionamento di un access point Wi-Fi 802.11?

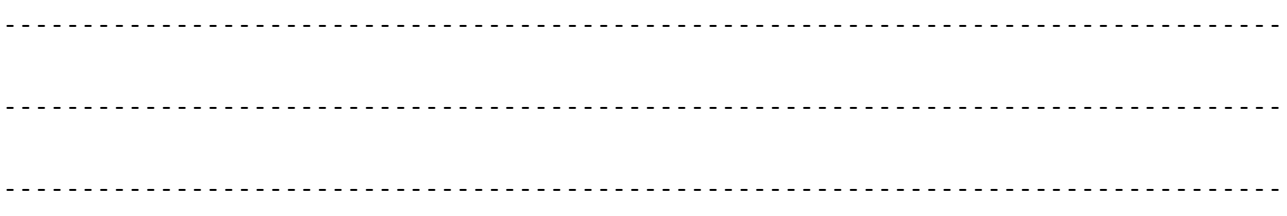

11[20]) a quale sottorete appartiene l'indirizzo IPv4: 130.136.17.1 se la maschera di rete è 255.255.240.0? (suggerimento: 240 è pari a 128+64+32+16) (scrivere il procedimento sotto)

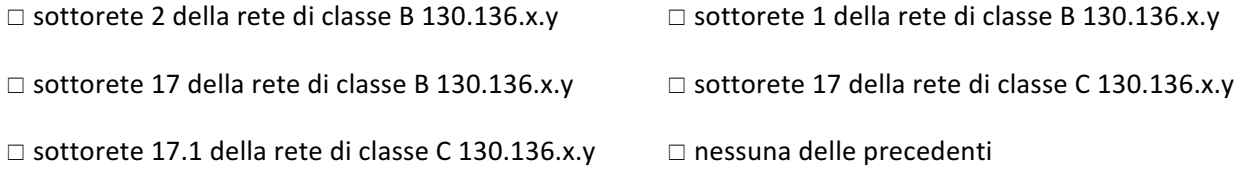

12[20]) quale numero di host ha la macchina con indirizzo IPv4 130.136.247.2 / 22 se utilizzo la notazione CIDR per esprimere la sottorete a cui appartiene (indicando /22)? (scrivere il procedimento sotto)

 $\Box$  è l'host numero 3  $\Box$  è l'host numero 2  $\Box$  è l'host numero 247  $\Box$  è l'host numero 770

 $\Box$  è l'host numero 768  $\Box$  è l'host numero 512  $\Box$  è l'host numero 256  $\Box$  nessuno dei precedenti

E a quale sottorete appartiene l'host, nella rete di classe B 130.136.x.y, se uso maschera di rete /22?  $□$  sottorete 16  $□$  sottorete 32  $□$  sottorete 62  $□$  sottorete 63  $□$  nessuno dei precedenti